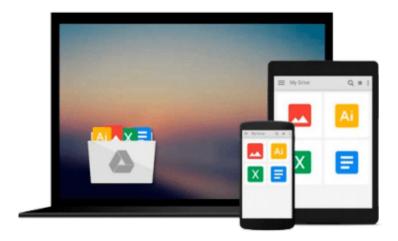

## **Getting Started with Audacity 1.3**

Bethany Hiitola

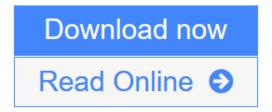

Click here if your download doesn"t start automatically

### **Getting Started with Audacity 1.3**

Bethany Hiitola

#### Getting Started with Audacity 1.3 Bethany Hiitola

Conversational and practical, this book is full of real life examples of where and how you would use the Audacity software. Not only does it give you task-based step-by-step instructions from installation to advanced audio editing techniques, it caters to the beginner to familiarize them with all the jargon, suggests recording equipment, it walks them through a simple sample project showing off everything Audacity can do. If you are new to audio recording and editing, and particularly using the Audacity software, this book is for you. It explains everything from common audio industry terms and software basics. Technical sound engineering details and jargon are omitted to keep the book friendly and easy to understand.

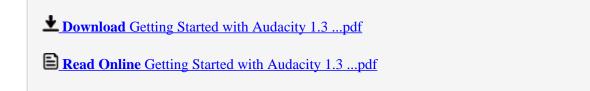

Download and Read Free Online Getting Started with Audacity 1.3 Bethany Hiitola

#### Download and Read Free Online Getting Started with Audacity 1.3 Bethany Hiitola

#### From reader reviews:

#### George Medrano:

Throughout other case, little folks like to read book Getting Started with Audacity 1.3. You can choose the best book if you love reading a book. Provided that we know about how is important some sort of book Getting Started with Audacity 1.3. You can add know-how and of course you can around the world by just a book. Absolutely right, since from book you can realize everything! From your country right up until foreign or abroad you will be known. About simple point until wonderful thing you can know that. In this era, we can open a book or even searching by internet product. It is called e-book. You may use it when you feel bored stiff to go to the library. Let's learn.

#### **Don Morris:**

As people who live in typically the modest era should be change about what going on or info even knowledge to make these keep up with the era which is always change and move ahead. Some of you maybe will certainly update themselves by reading books. It is a good choice to suit your needs but the problems coming to you actually is you don't know what one you should start with. This Getting Started with Audacity 1.3 is our recommendation to make you keep up with the world. Why, because this book serves what you want and want in this era.

#### **Manuel Pina:**

Playing with family in the park, coming to see the water world or hanging out with pals is thing that usually you will have done when you have spare time, in that case why you don't try issue that really opposite from that. One particular activity that make you not feeling tired but still relaxing, trilling like on roller coaster you already been ride on and with addition of information. Even you love Getting Started with Audacity 1.3, you could enjoy both. It is fine combination right, you still need to miss it? What kind of hang type is it? Oh seriously its mind hangout folks. What? Still don't get it, oh come on its called reading friends.

#### **Rachel Morris:**

As a college student exactly feel bored to help reading. If their teacher questioned them to go to the library or even make summary for some e-book, they are complained. Just tiny students that has reading's soul or real their passion. They just do what the instructor want, like asked to go to the library. They go to there but nothing reading really. Any students feel that reading is not important, boring and can't see colorful pictures on there. Yeah, it is to get complicated. Book is very important in your case. As we know that on this age, many ways to get whatever we really wish for. Likewise word says, many ways to reach Chinese's country. Therefore, this Getting Started with Audacity 1.3 can make you feel more interested to read.

Download and Read Online Getting Started with Audacity 1.3 Bethany Hiitola #6AV4E39TZUW

# Read Getting Started with Audacity 1.3 by Bethany Hiitola for online ebook

Getting Started with Audacity 1.3 by Bethany Hiitola Free PDF d0wnl0ad, audio books, books to read, good books to read, cheap books, good books, online books, books online, book reviews epub, read books online, books to read online, online library, greatbooks to read, PDF best books to read, top books to read Getting Started with Audacity 1.3 by Bethany Hiitola books to read online.

#### Online Getting Started with Audacity 1.3 by Bethany Hiitola ebook PDF download

Getting Started with Audacity 1.3 by Bethany Hiitola Doc

Getting Started with Audacity 1.3 by Bethany Hiitola Mobipocket

Getting Started with Audacity 1.3 by Bethany Hiitola EPub